NPRG036, A7B36XML: **XML Technologies**

Practical Class 6:

#### **XQuery: Exercises**

12. 5. 2016

**Martin Svoboda**

http://www.ksi.mff.cuni.cz/~svoboda/courses/2015-2-NPRG036/ http://www.ksi.mff.cuni.cz/~svoboda/courses/2015-2-A7B36XML/

- Express the following XQuery query
	- Select owners from country *Česká republika* 
		- ‒ I.e. find a sequence of all corresponding *owner* elements
	- Order the result according to owner names

…

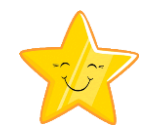

- Express the following XQuery query
	- Create a sequence of all properties transformed with respect to the following pattern

```
<property idProperty="PROPERTY-ID">
  <owner>OWNER-NAME</owner>
  <address>STRUCTURED-PROPERTY-ADDRESS</address>
</property>
```
**Use direct constructors and nested queries** 

…

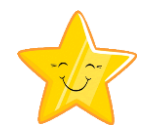

- Express the following XQuery query
	- Create a sequence of all agency employees

```
<employee>
  <name>CONCATENATED-EMPLOYEE-NAME</name>
  works at
  <agency id="AGENCY-ID">AGENCY-NAME</agency>
</employee>
```
Use computed constructors

…

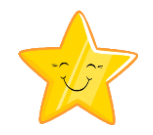

- Express the following XQuery query
	- Create one flat sequence with property identifiers, flat names and comfort levels of all available flats

```
<property>PROPERTY-ID</property>
<name>FLAT-NAME</name>
<comfort>COMFORT-LEVEL</comfort>
```
- **Order this sequence using** 
	- ‒ property names in a descending order, and
	- ‒ then using flat names in an ascending order

- Express the following XQuery query
	- Select identifiers of all flats with comfort levels *B* or *C*  such that their *rate* value is below the overall average

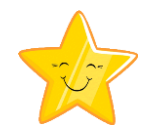

- Express the following XQuery query
	- Create an XHTML fragment with a table of properties

```
<table>
   <tr>
      <th>Id</th><th>Name</th><th>Features</th>
   \langle/tr>
   …
   <tr>
      <td>PROPERTY-ID</td>
      <td>PROPERTY-NAME</td>
      <td>COMMA-SEPARATED-LIST-OF-FEATURES</td>
   \langle/tr>
   …
\langle/table>
```
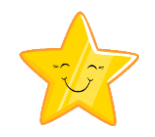

- Express the following XQuery query
	- Create a sequence of luxury and common properties according to the following pattern
		- ‒ Property is considered to be luxury if ratings of all its top-level flats are greater than *10000*

<luxuryProperty name="PROPERTY-NAME"/>

‒ Otherwise it is just a common property

<commonProperty name="PROPERTY-NAME"/>

- ‒ Preserve the original order of properties
- **Use quantifiers** 
	- ‒ Once finished, also try to find a solution without quantifiers

…

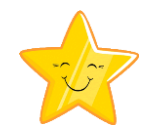

- Express the following XQuery query
	- Aggregate flats according to their comfort levels

```
<group comfort="COMFORT-LEVEL">
  <flat id="FLAT-ID"/>
   …
</group>
```
- Order the created comfort groups alphabetically
- Include only comfort groups with *2* or more flats
- Order flats inside these groups using their ids

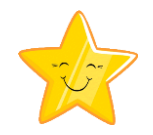

- Express the following XQuery query
	- Select properties having the maximal number of advertised flats

```
<property id="PROPERTY-ID" flats="FLATS-COUNT"/>
…
```
**• Order the result using property names** 

- Express the following XQuery query
	- **Join data about real estate agencies** 
		- ‒ Use *data.xml* and *data-agencies.xml*

```
<agency id="AGENCY-ID">
  <contact type="email">EMAIL-ADDRESS</contact>
  <contact type="web">WEB-PAGE</contact>
  <contact type="phone">PHONE-NUMBER</contact>
</agency>
```
…

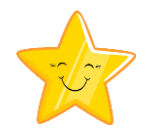

- Express the following XQuery query
	- Integrate data about flats from two differently structured sources
		- ‒ Use *data.xml* and *data-flats.xml*

```
<flats>
   <flat
      id="FLAT-ID" 
      name="FLAT-NAME" 
      property="PROPERTY-ID" 
      comfort="COMFORT-LEVEL"/>
   …
\langle/flats>
```
■ Order individual flats using their identifiers